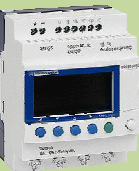

## BTS ATI

NOM

PRENOM

COURS / SYNTHESE TD / TP TEST / EVALUATION NOTE D'INFORMATION

## **Exercice 1 :**

Au regard du cours sur la structure des systèmes asservis, expliquer pourquoi on parle de boucle ouverte lorsqu'un système n'est pas asservi et de boucle fermée lorsqu'il est asservi.

**Exercices 2 :** Compléter le tableau en cochant les caractéristiques de chaque système

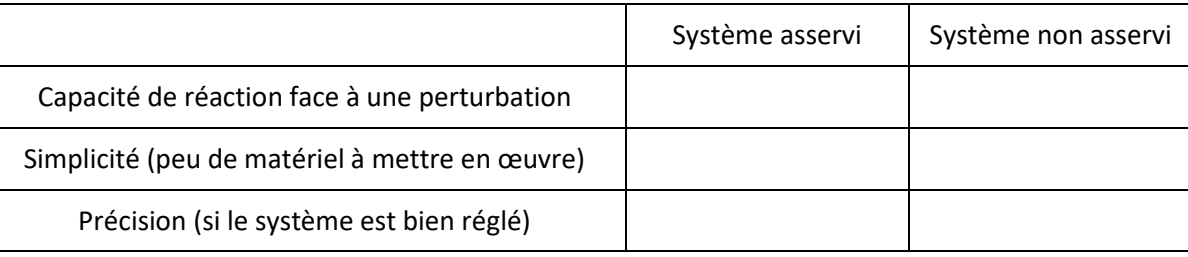

## **Exercice 3 :**

L'asservissement en vitesse d'une voiture de tourisme donne les différentes courbes de réponse (en  $m \cdot$  $s^{-1}$ ) numérotés de 1 à 6 pour différents réglages du correcteur de l'asservissement pour un échelon de vitesse de  $v_{cons} = 10 m \cdot s^{-1}$ .

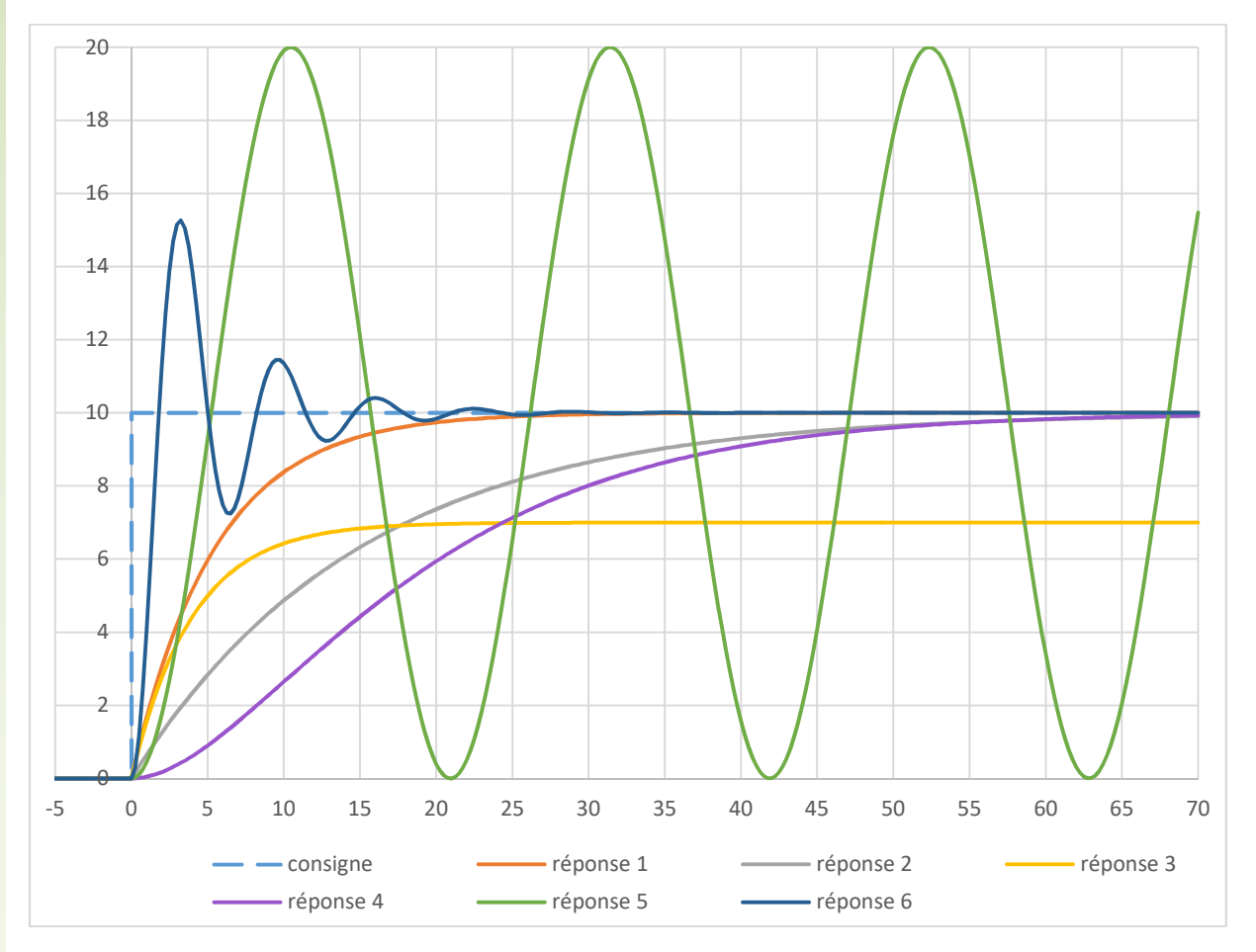

**Question 1 :** Caractériser les asservissements en cochant les bonnes réponses (en trait pointillé bleu : échelon de consigne – en trait continu : réponse d'un système) :

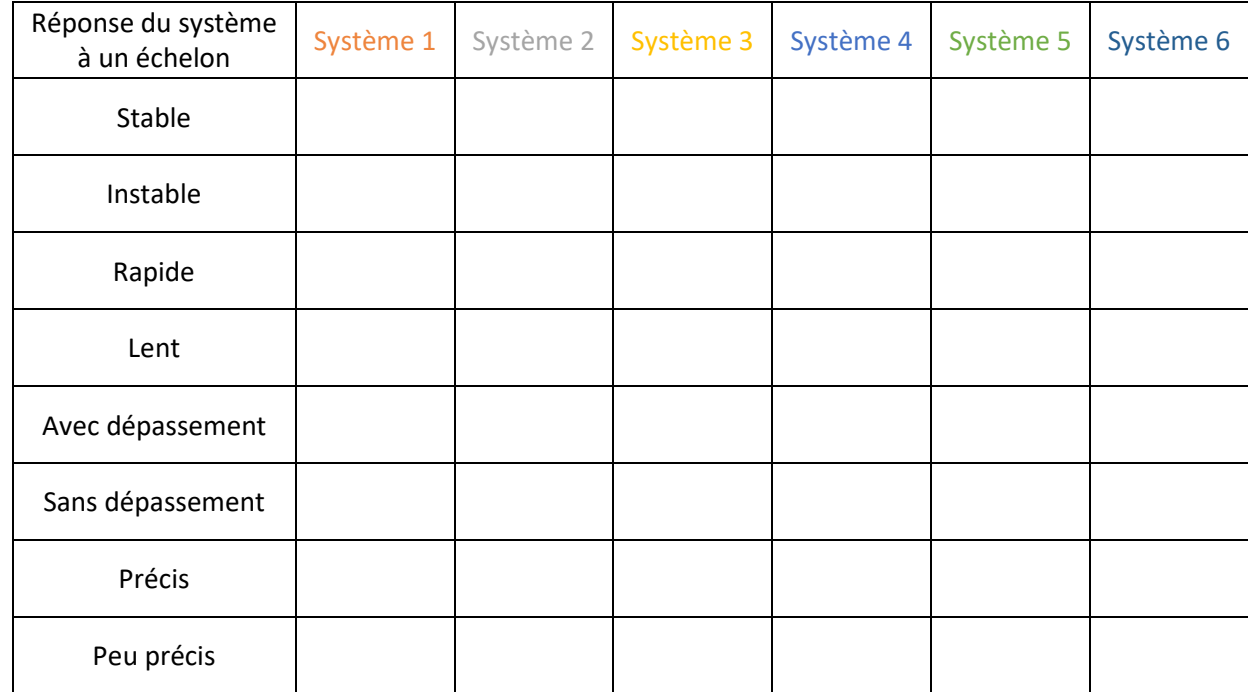

Question 2 : Pour les systèmes 1, 3, 4 et 6, représenter sur la figure des réponses la valeur de vitesse finale  $v_f$ , l'erreur statique par rapport à la valeur finale  $\varepsilon$ , la valeur maximale  $v_{max}$  et le temps de réponse à 5%  $t_{r5\%}$ .

**Question 3 :** donner les valeurs attendues dans le tableau (faire apparaitre la formule et l'application numérique des calculs le cas échéant) :

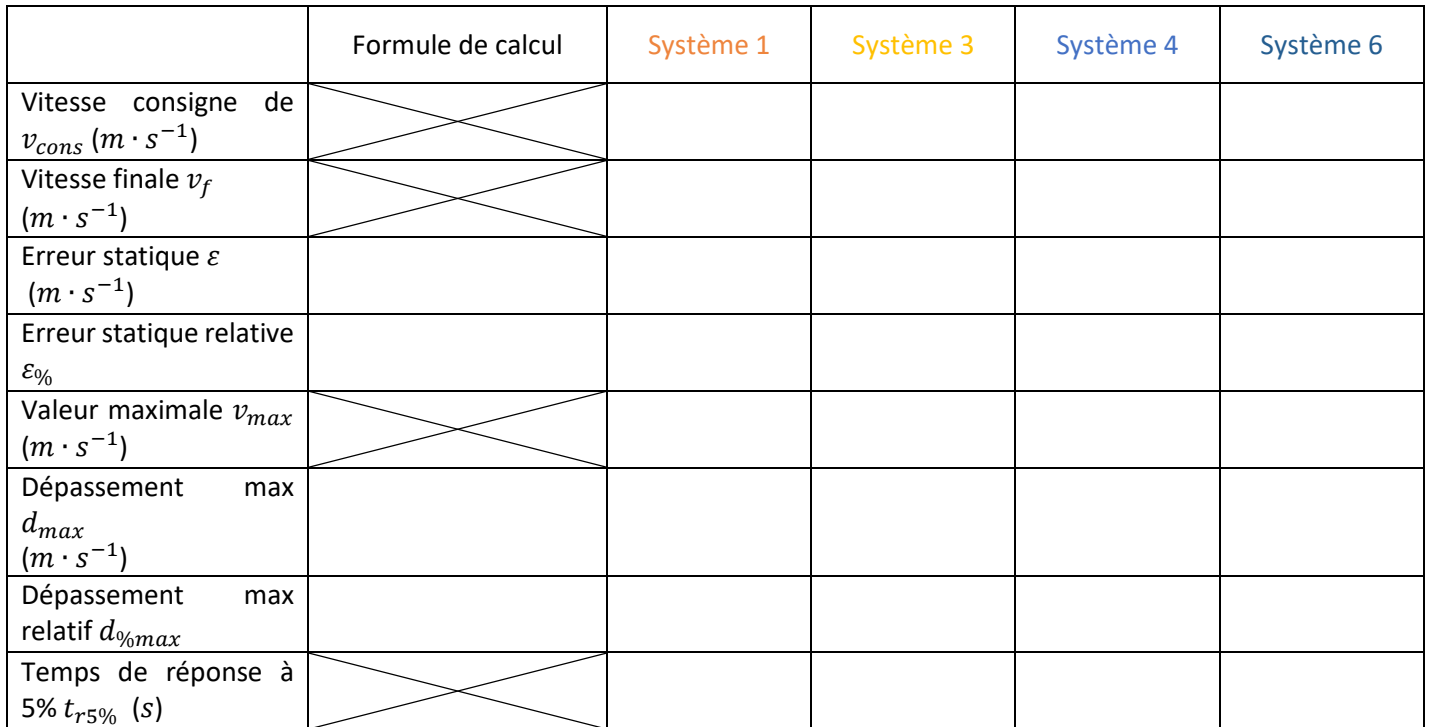

**Question 4 :** Compte tenu des réponses précédentes et de l'utilisation, lequel des 4 réglages choisiriez-vous ? Justifier la réponse.